## **COMUNE DI MASSA - CATASTO INCENDI BOSCHIVI ART. 75 BIS L.R. 39/2000**

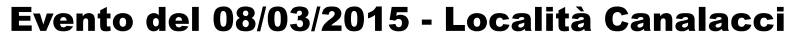

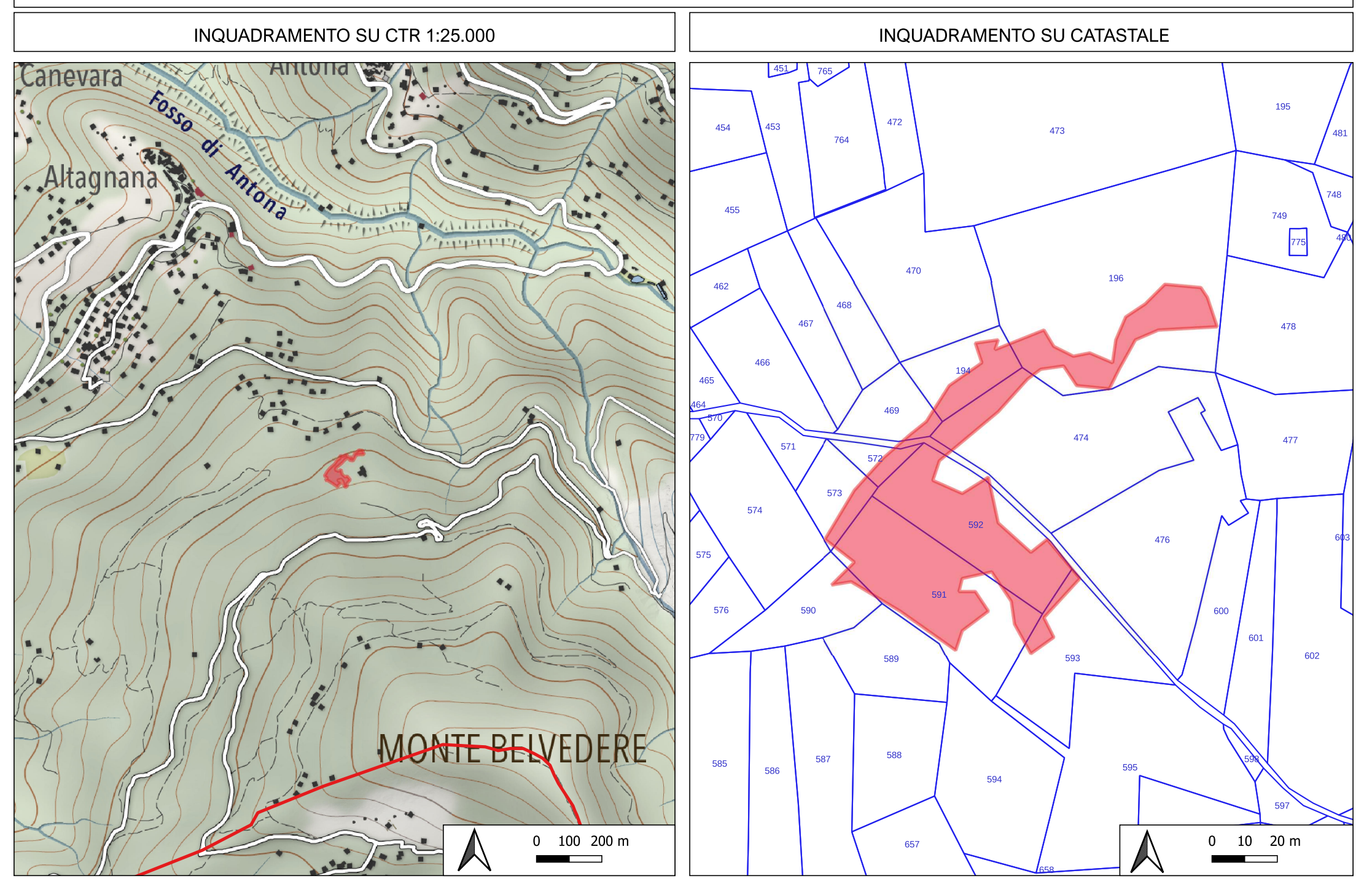

## **COMUNE DI MASSA - CATASTO INCENDI BOSCHIVI ART. 75 BIS L.R. 39/2000**

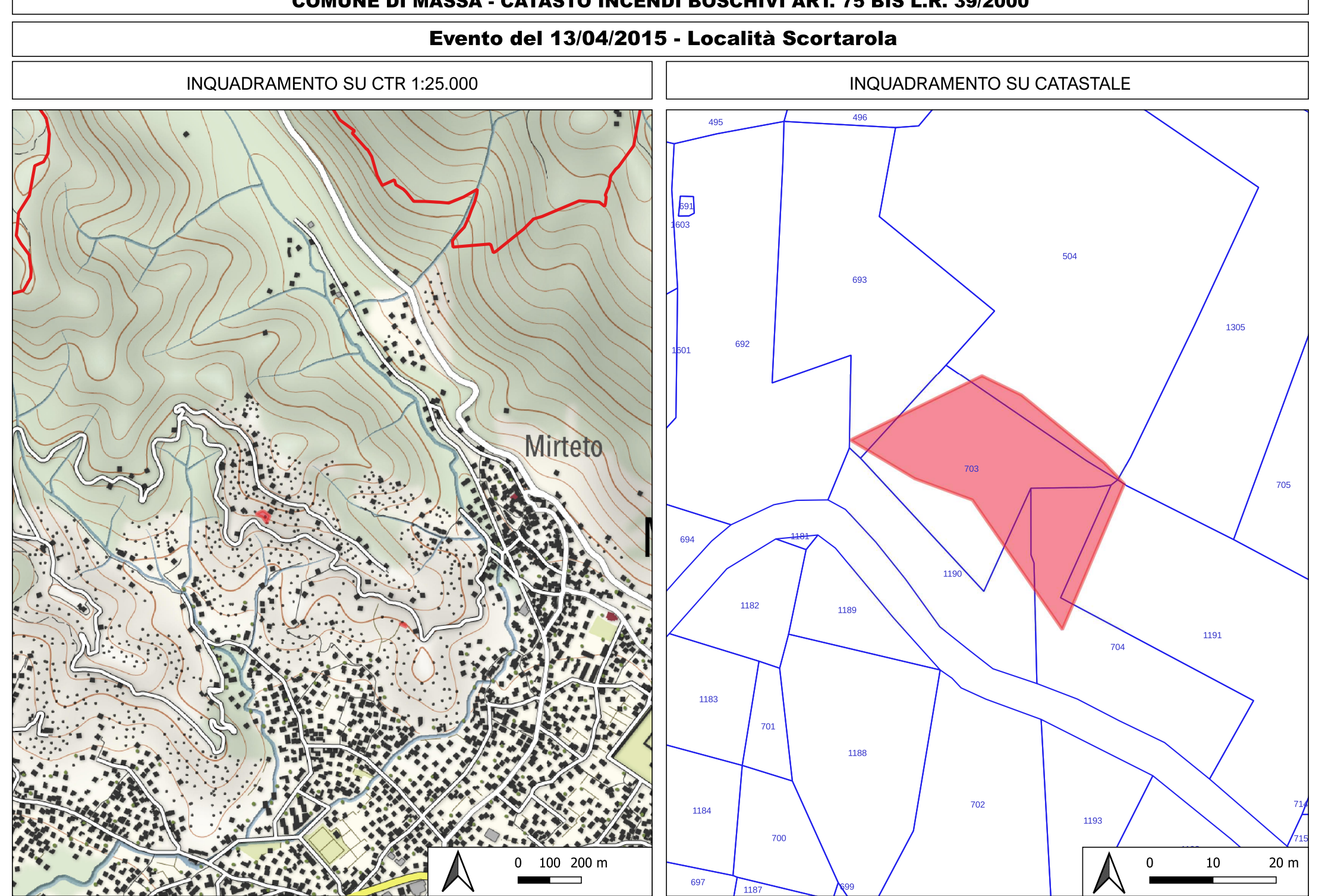

## **COMUNE DI MASSA - CATASTO INCENDI BOSCHIVI ART. 75 BIS L.R. 39/2000**

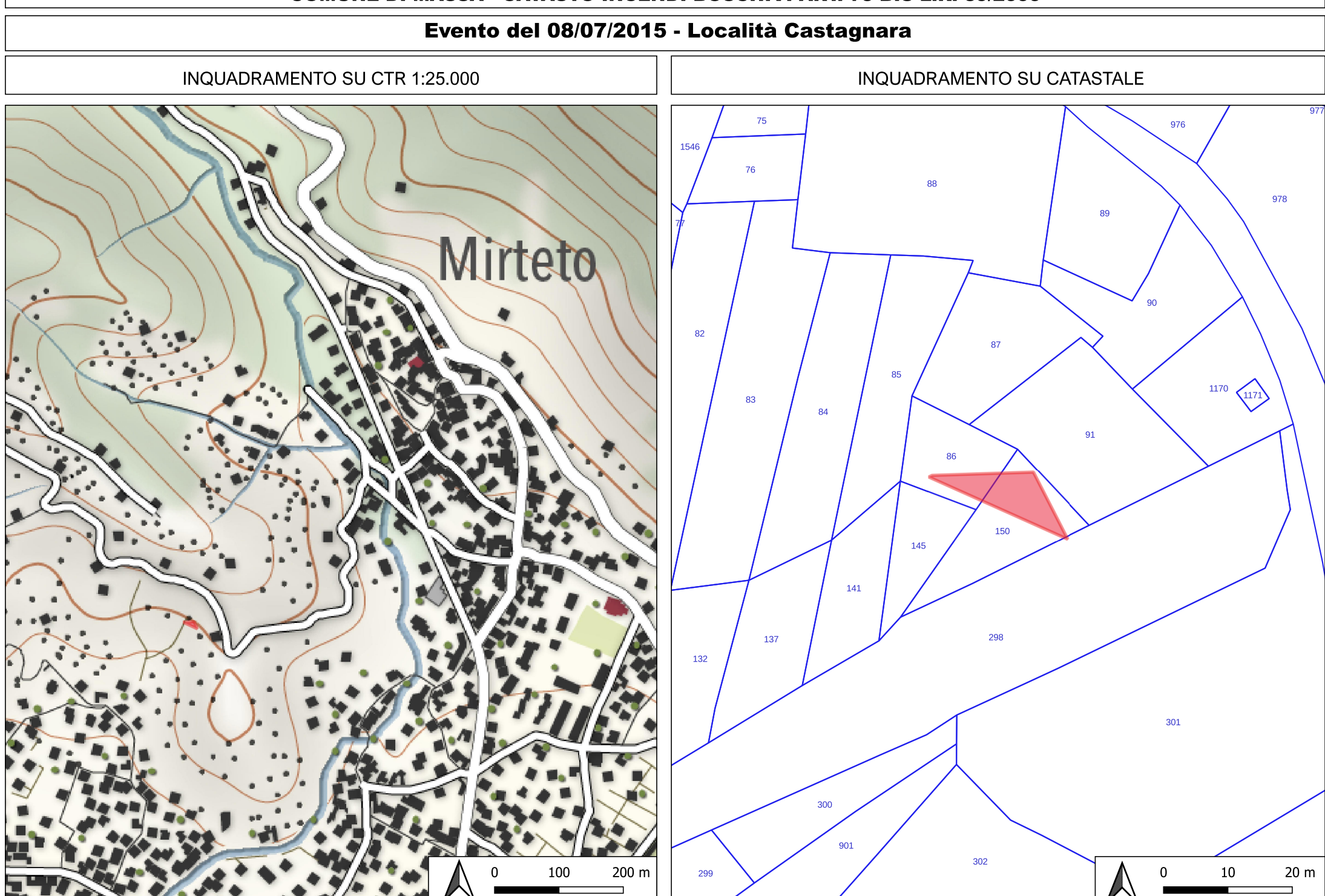